Должность: зав. кафедрой кино, телевидения и звукорежиссуры<br>Дата поллисания: 23 06 2023 03:18:34 ИИНИСТЕРСТВО КУЛЬТУРЫ Российской Федерации уникальный програ**федераль**ное государственно<mark>е бюджетное образовательное учреждение</mark> высшего образования Документ подписан простой электронной подписью Информация о владельце: ФИО: Предоляк Анна Анатольевна Дата подписания: 23.06.2023 03:18:31 3f4a721a4bc3fd842f5dae45da4dddf0bd55008c

## **«КРАСНОДАРСКИЙ ГОСУДАРСТВЕННЫЙ ИНСТИТУТ КУЛЬТУРЫ»**

Факультет телерадиовещания и театрального искусства Кафедра звукорежиссуры

> УТВЕРЖДАЮ зав. кафедрой звукорежиссуры  $\mu_{\mu}$   $\psi$ .M. Шак «24» августа 2020 г.

## **РАБОЧАЯ ПРОГРАММА УЧЕБНОЙ ДИСЦИПЛИНЫ**

## **Б1.В.04 ТЕХНОЛОГИЯ СВЕДЕНИЯ ФОНОГРАММ И МАСТЕРСТВО МОНТАЖА ЗВУКА**

Специальность

## **53.05.03 Музыкальная звукорежиссура**

Квалификация (степень) выпускника Музыкальный звукорежиссер. Преподаватель

> Форма обучения очная, заочная

> > **Краснодар 2020**

Рабочая программа учебной дисциплины разработана в соответствии с требованиями ФГОС ВО по специальности 53.05.03 «Музыкальная звукорежиссура» утвержденным приказом Министерства образования и науки Российской Федерации от 23 августа 2019 года, приказ № 827.

## **Рецензенты:**

Кандидат педагогических наук, преподаватель ГБПОУ КК «Краснодарский краевой колледж культуры»

А.С. Приселков

Доктор искусствоведения, профессор кафедры МКиММО ФГБОУ ВО «Краснодарский государственный институт культуры» С.И. Хватова

#### **Составитель**:

Александрова Т.Н. доцент кафедры звукорежиссуры ФГБОУ ВО «Краснодарский государственный институт культуры»

Рабочая программа учебной дисциплины рассмотрена и утверждена на заседании кафедры звукорежиссуры ФТТИ «24» августа 2020 г., протокол № 1.

Рабочая программа учебной дисциплины «Технология сведения многодорожечных фонограмм и мастерство монтажа звука» одобрена и рекомендована к использованию в учебном процессе Учебно-методическим советом ФГБОУ ВО «КГИК» «26» августа 2020 г., протокол № 1.

> © ФГБОУ ВО «КГИК», 2020 © Александрова Т.Н., 2020

# **Содержание**

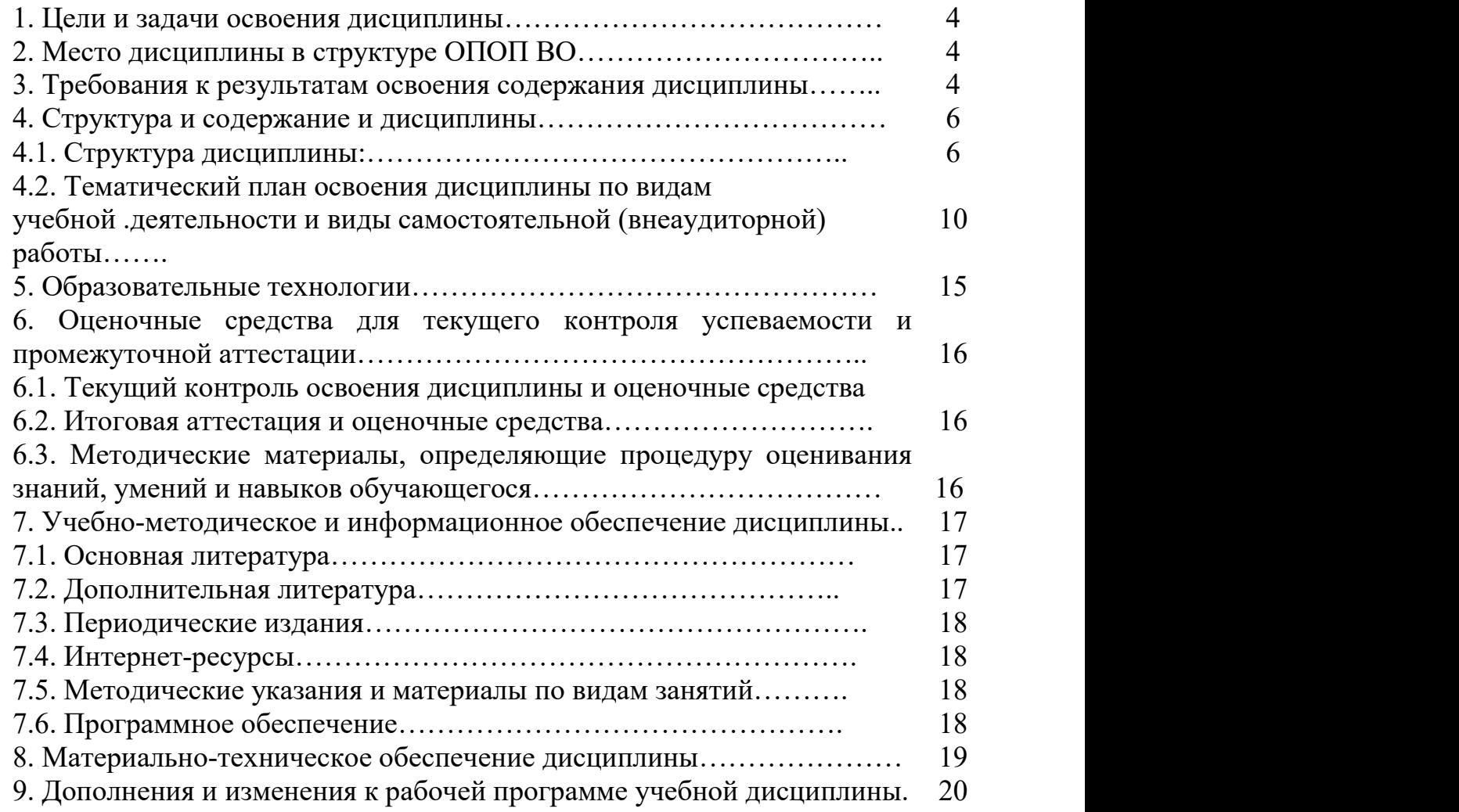

## **1. ЦЕЛИ И ЗАДАЧИ ОСВОЕНИЯ ДИСЦИПЛИНЫ Цели освоения дисциплины:**

Выработать практические навыки сведения фонограмм в stereo и surround форматах. Обозначить цели и задачи сведения. Привить практические навыки сведения многодорожечных фонограмм.Развить у будущего звукорежиссера понимания целей и принципов монтажа, приобретение практических навыков работы со звуковыми редакторами.

#### **Задачи дисциплины:**

– Дать представление о технологии создания современных фонограмм эстрадной музыки;

– Познакомить с различными подходами к сведению многодорожечных фонограмм.

– Познакомить с техническими требованиями, которые необходимо получить в конечном результате при сведении многодорожечной фонограммы.

– Дать представление об основных закономерностях монтажа звука, проблемах, возникающих в практике.

– Познакомить студентов с особенностями восприятия музыкального материала в записи и на концерте, с эстетическим содержанием музыкального материала.

## 2. **МЕСТО ДИСЦИПЛИНЫ В СТРУКТУРЕ ОПОП ВО**

Курс«Технология сведения многодорожечных фонограмм и мастерство монтажа звука» относится к разделу базовая часть (дисциплины модуля).Наряду с дисциплинами «Звукорежиссура», «Технология звукозаписи в студии», «Музыкальная акустика», курс дает фундаментальные знания, являющиеся основой современной подготовки звукорежиссеров.

## **3. ТРЕБОВАНИЯ К РЕЗУЛЬТАТАМ ОСВОЕНИЯ ДИСЦИПЛИНЫ**

В результате освоения дисциплины обучающиеся должны демонстрировать следующие результаты.

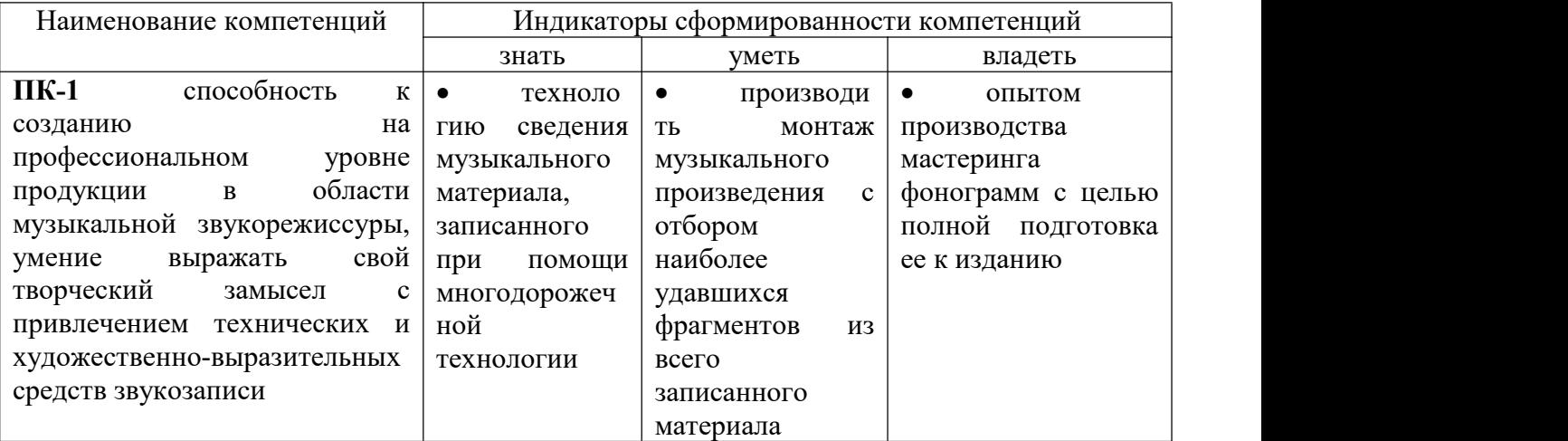

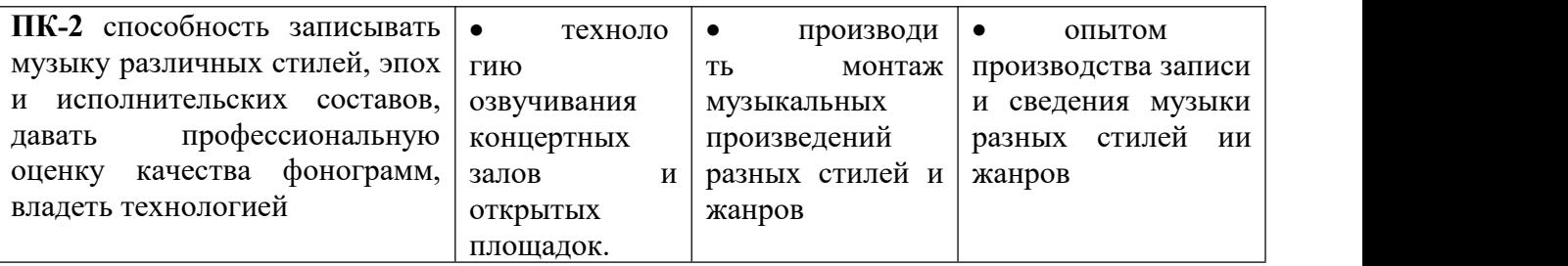

# **4. СТРУКТУРА И СОДЕРЖАНИЕ ДИСЦИПЛИНЫ**

# **4.1. Структура дисциплины**

Общая трудоемкость дисциплины составляет 6зачетных единицы, 216 часов. **ОДО**

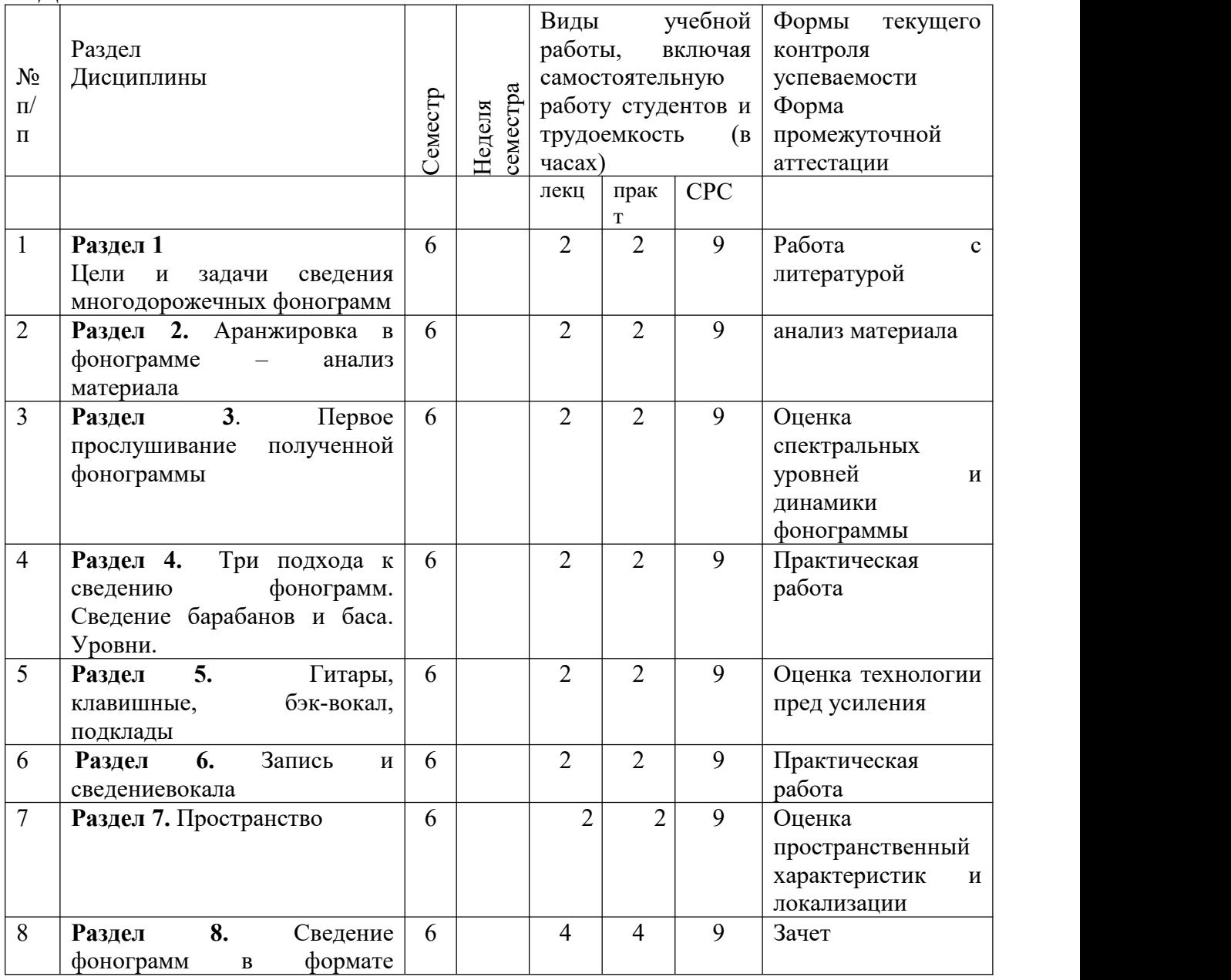

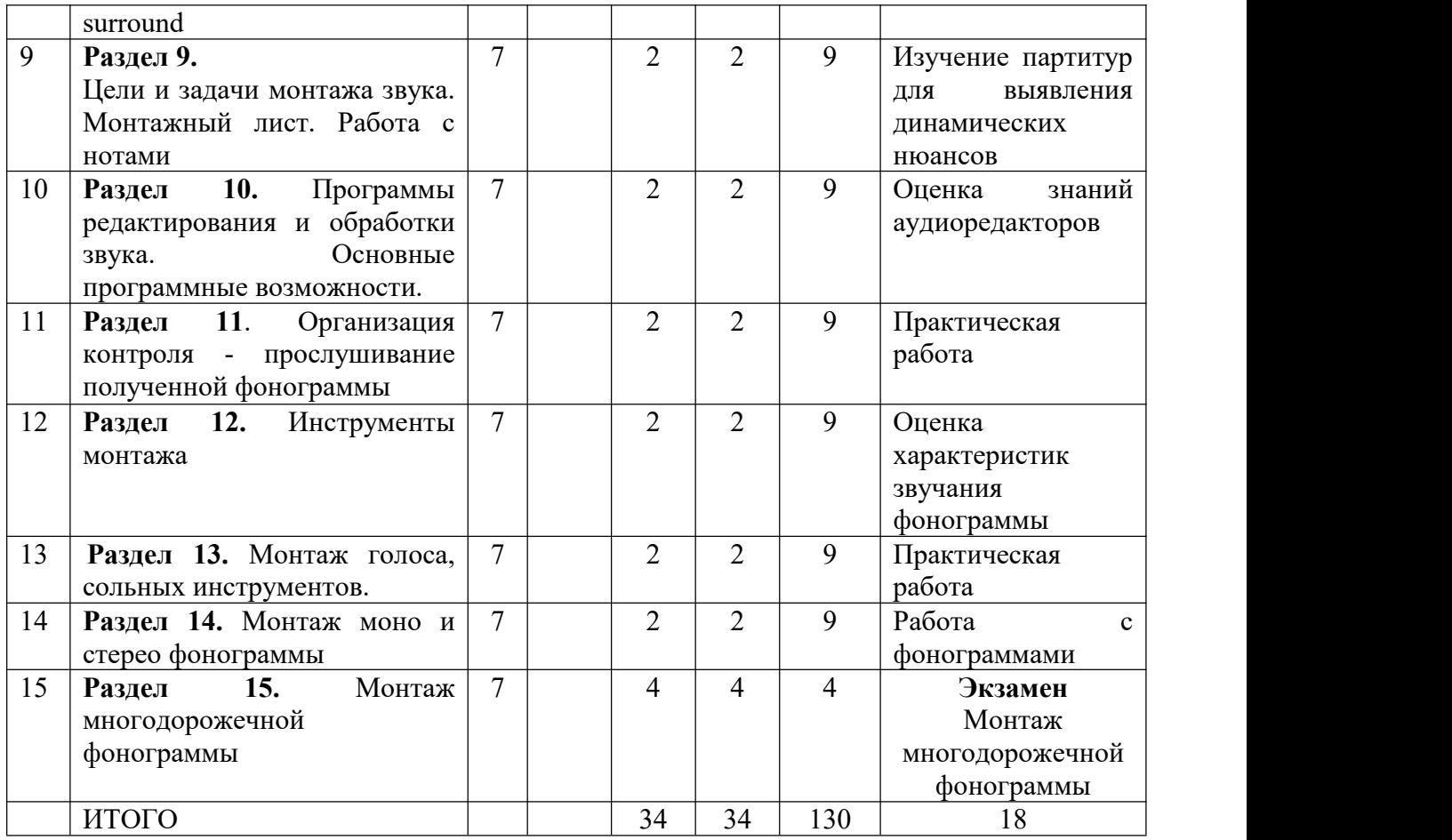

# **ОЗО**

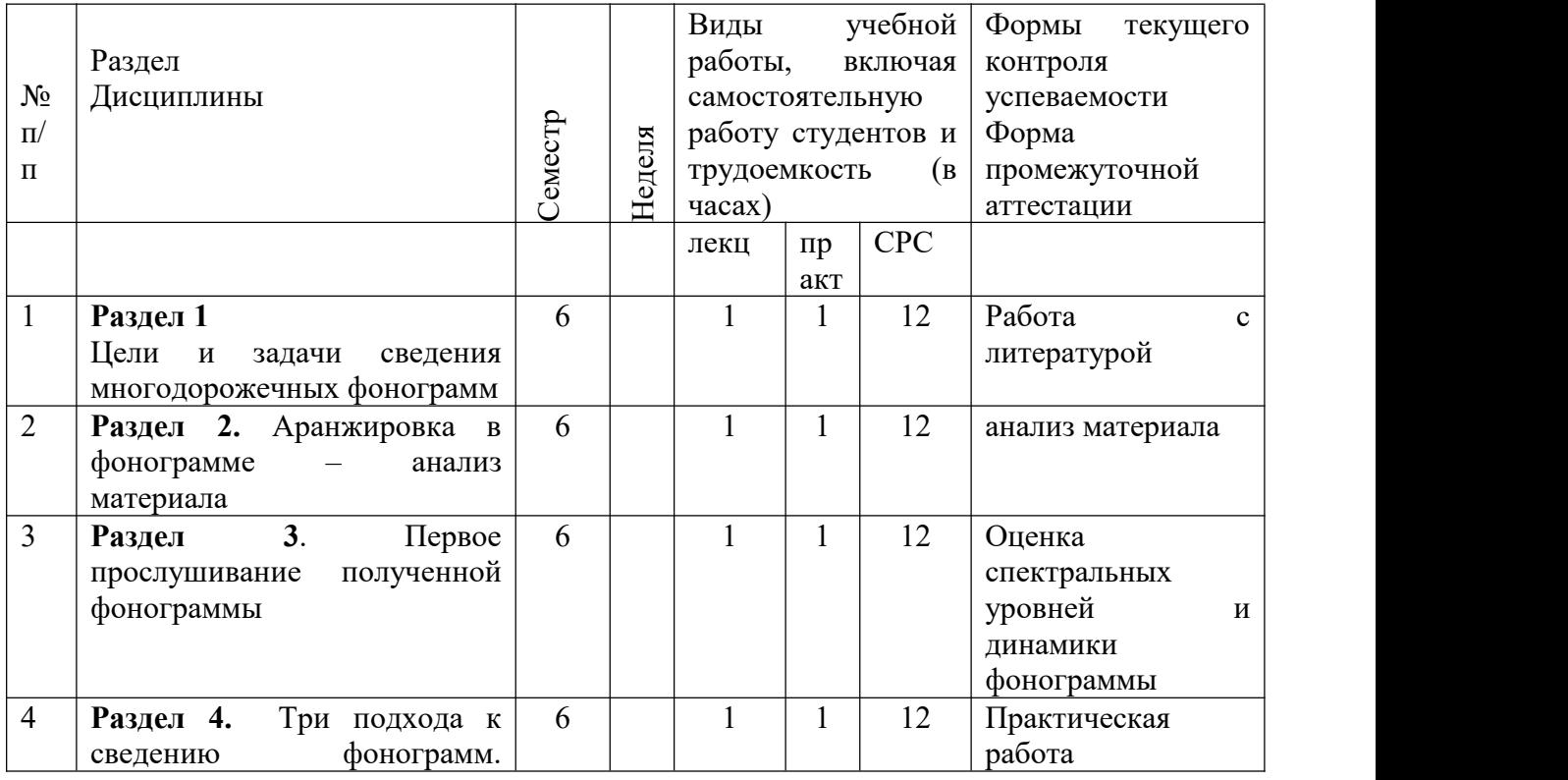

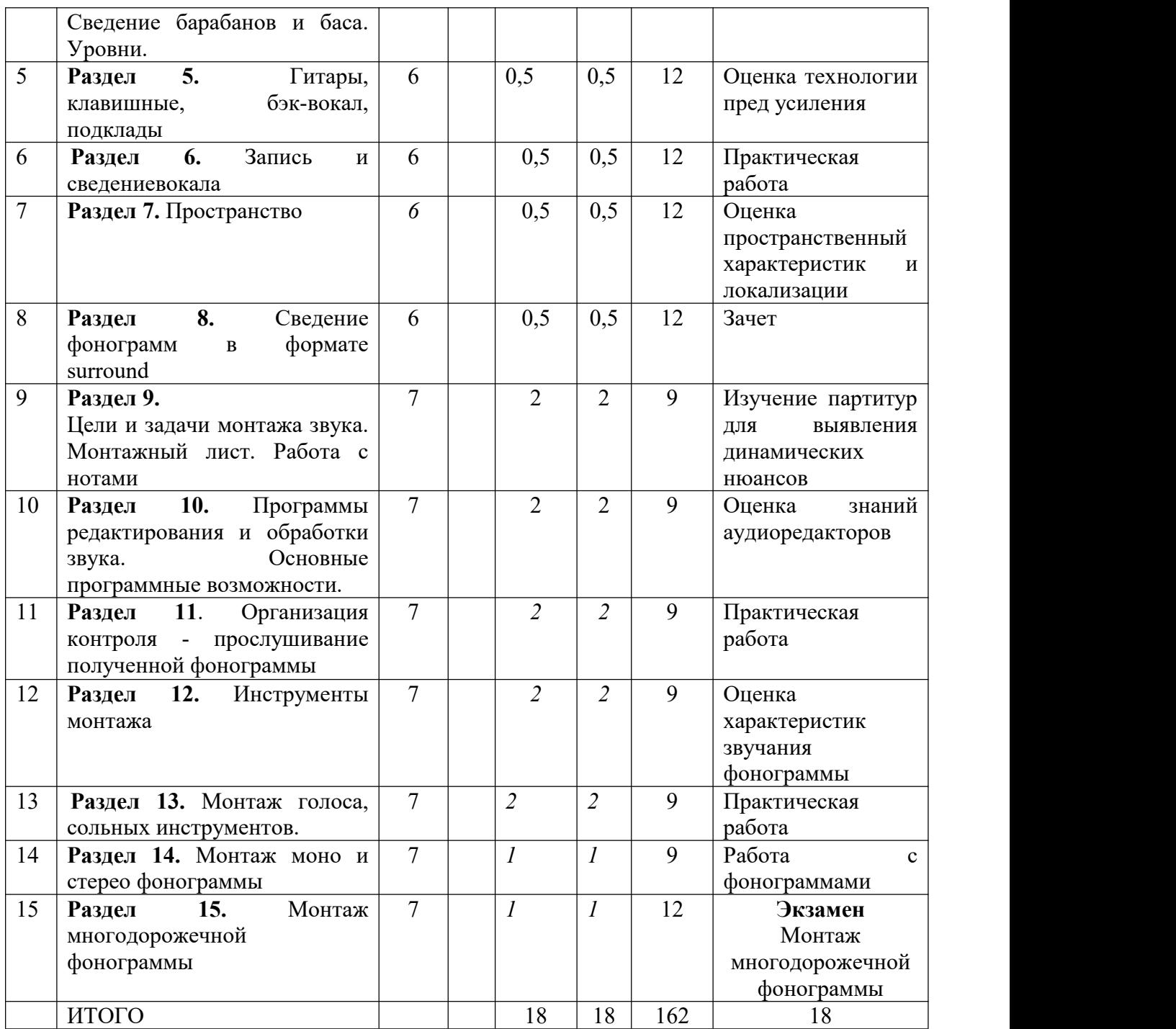

## **4.2. Тематический план освоения дисциплины по видам учебной деятельности и виды самостоятельной (внеаудиторной) работы ОДО**

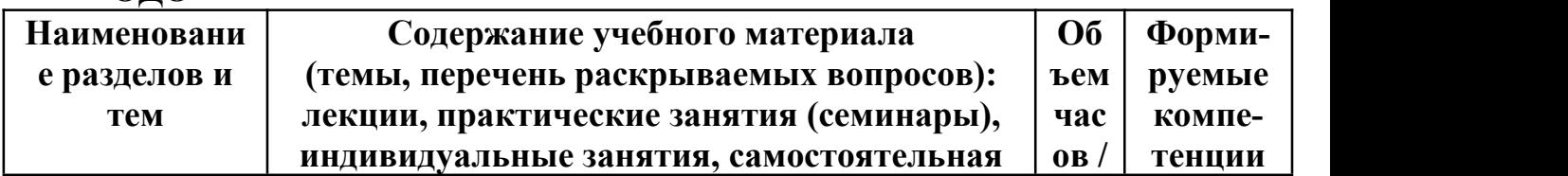

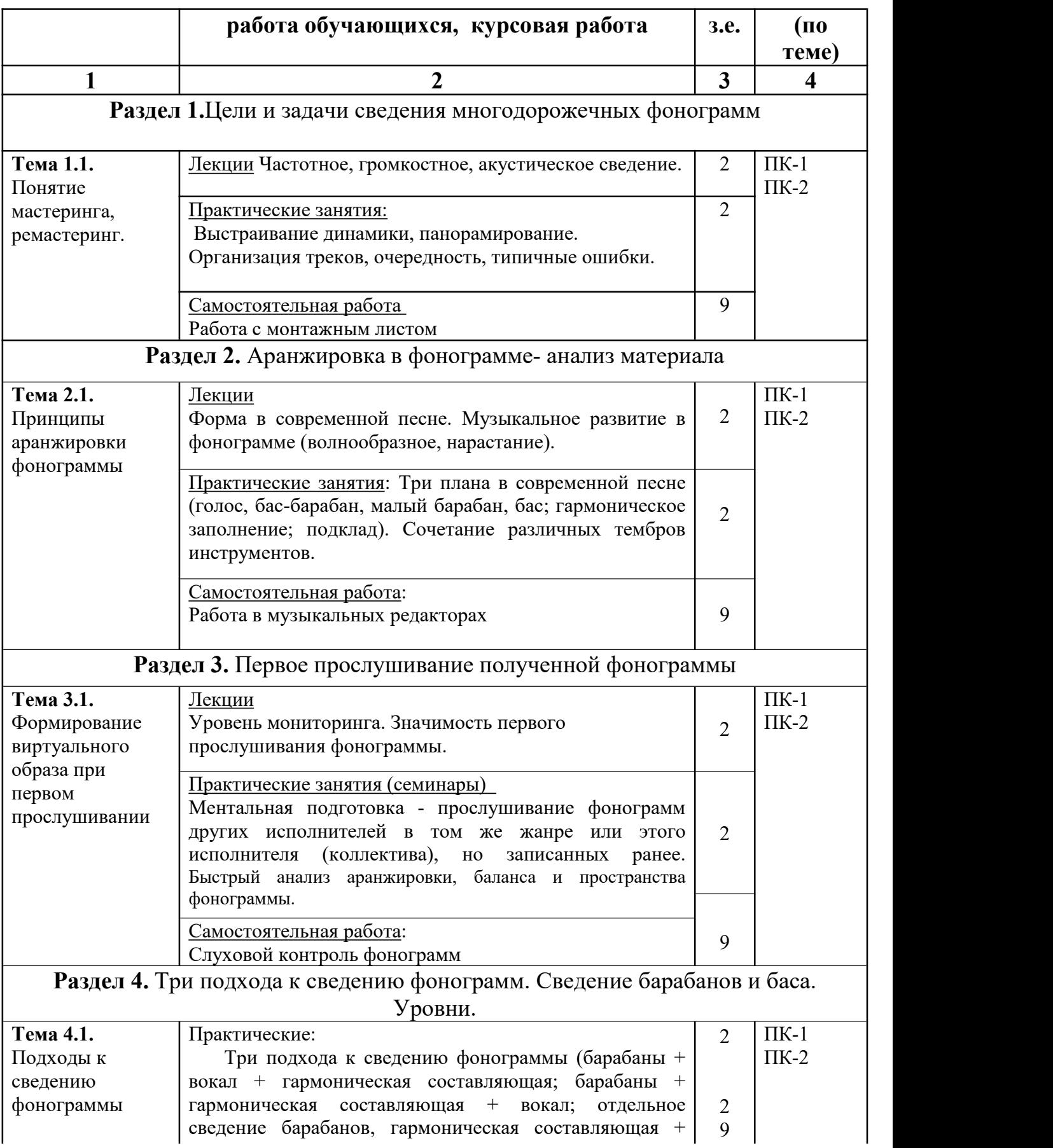

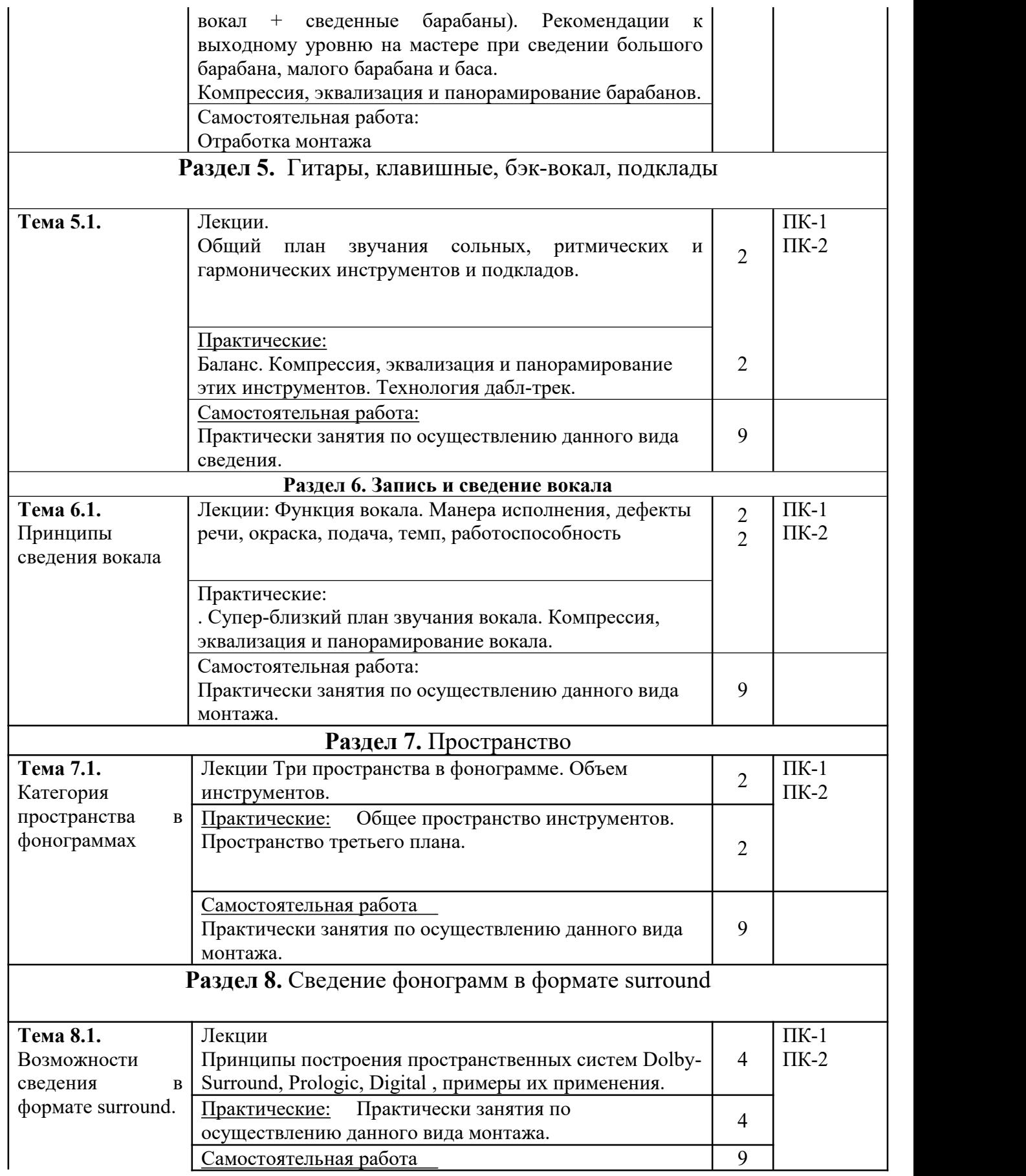

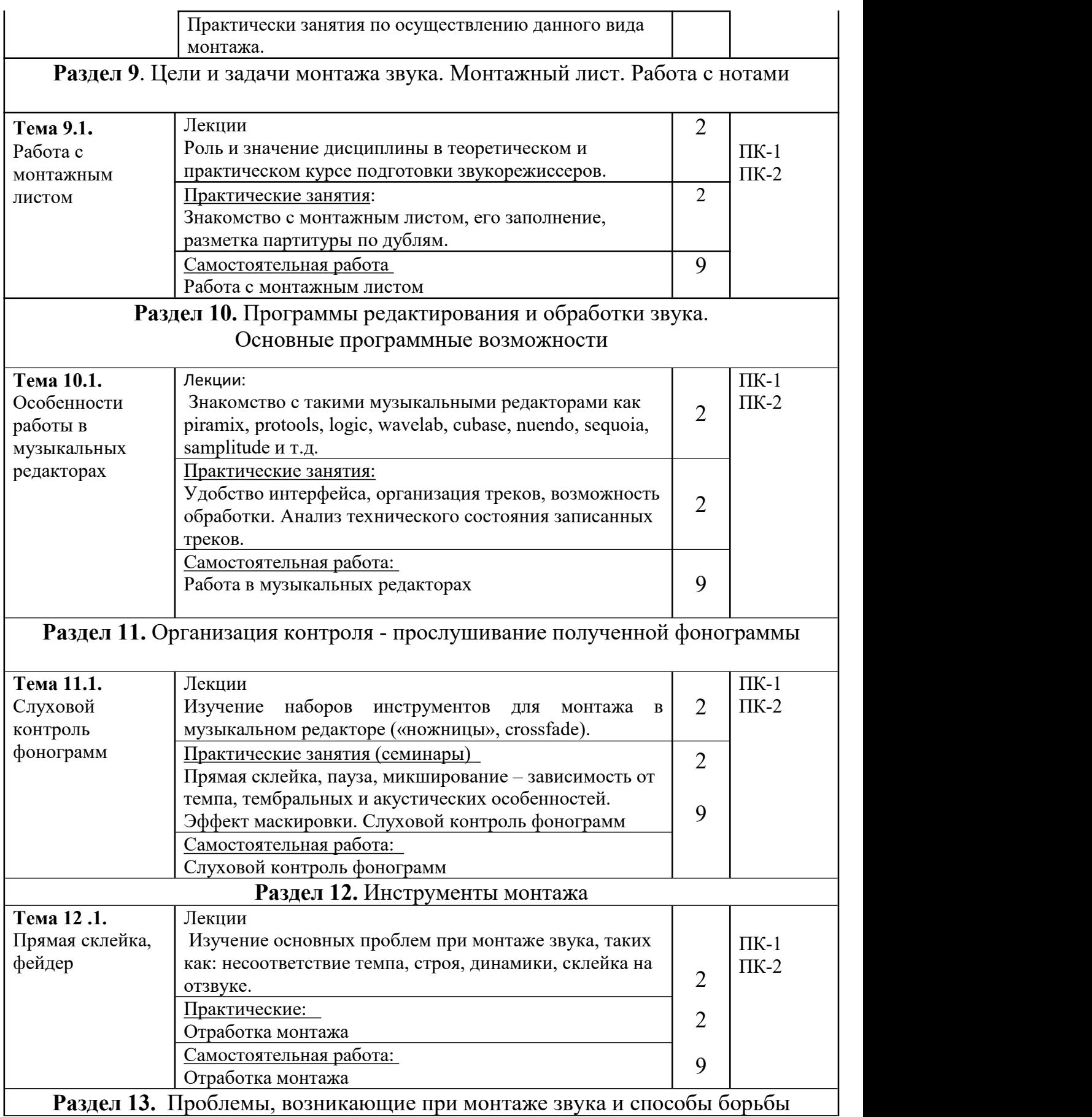

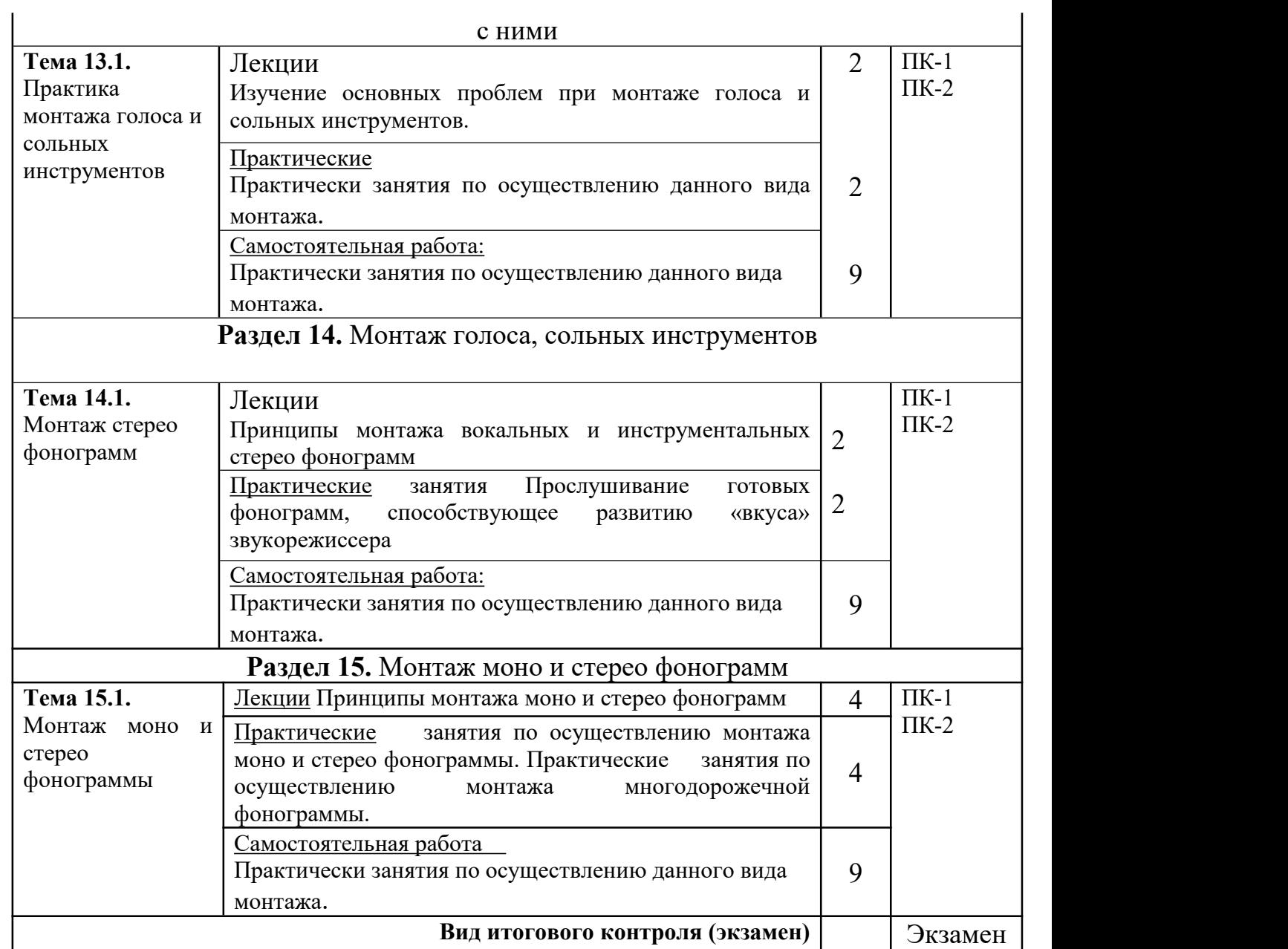

# **ОЗО**

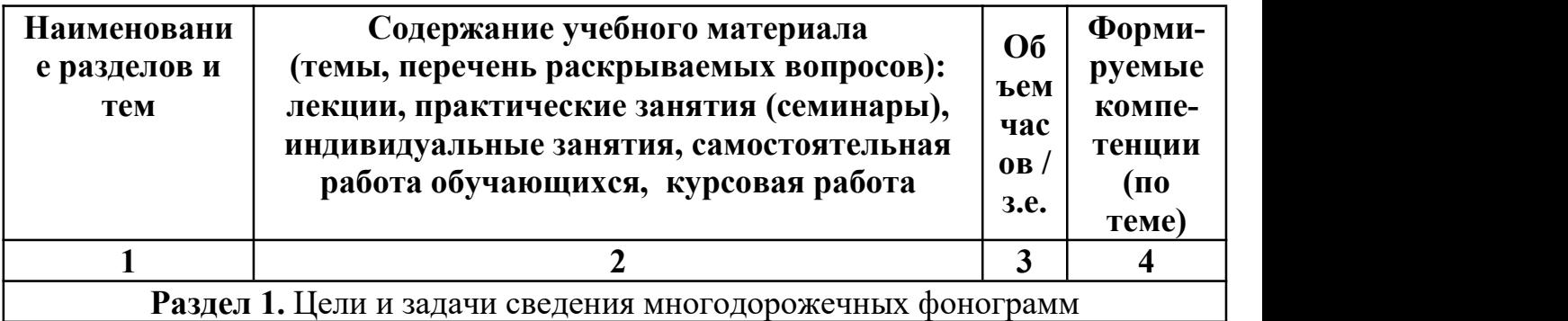

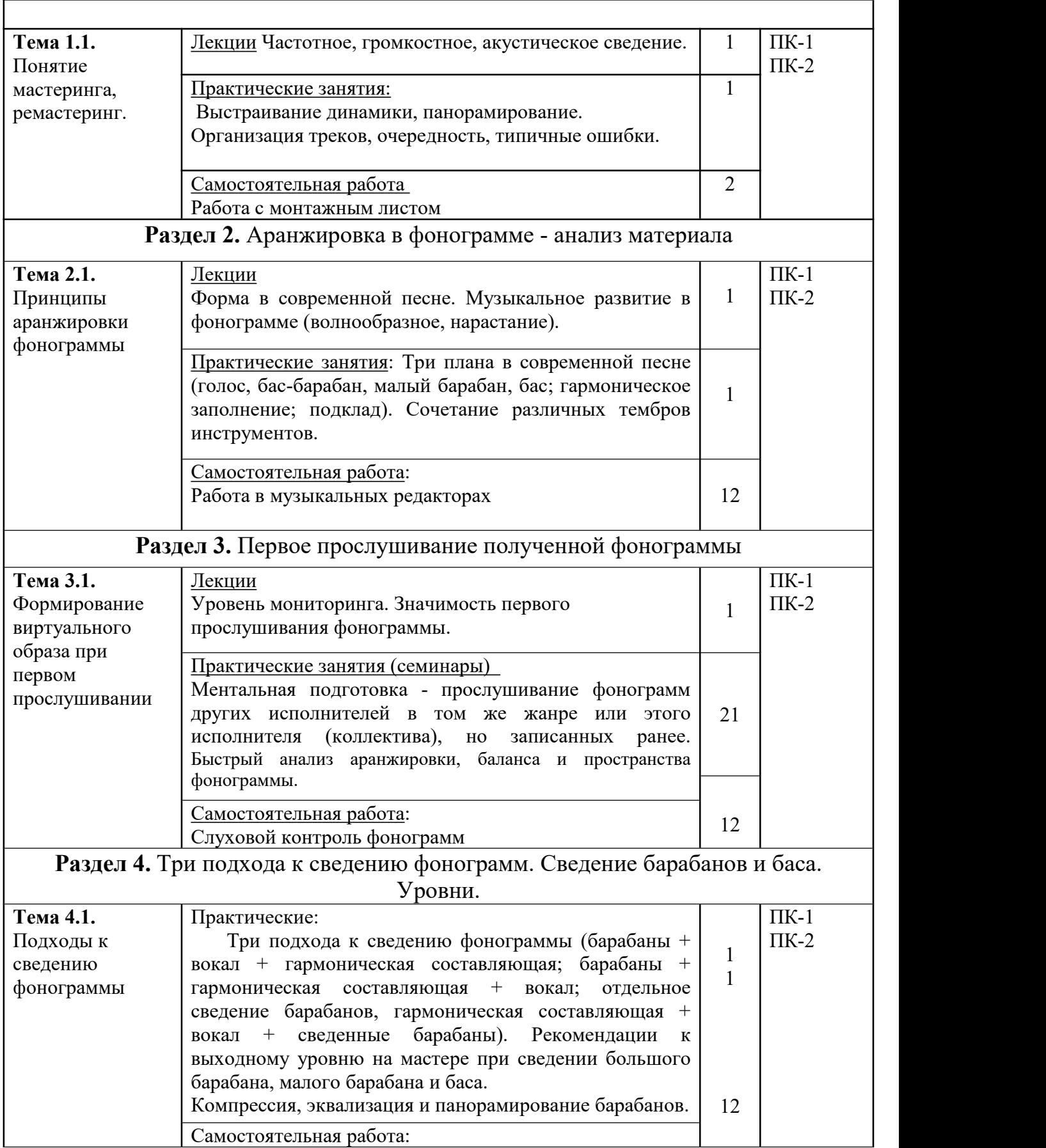

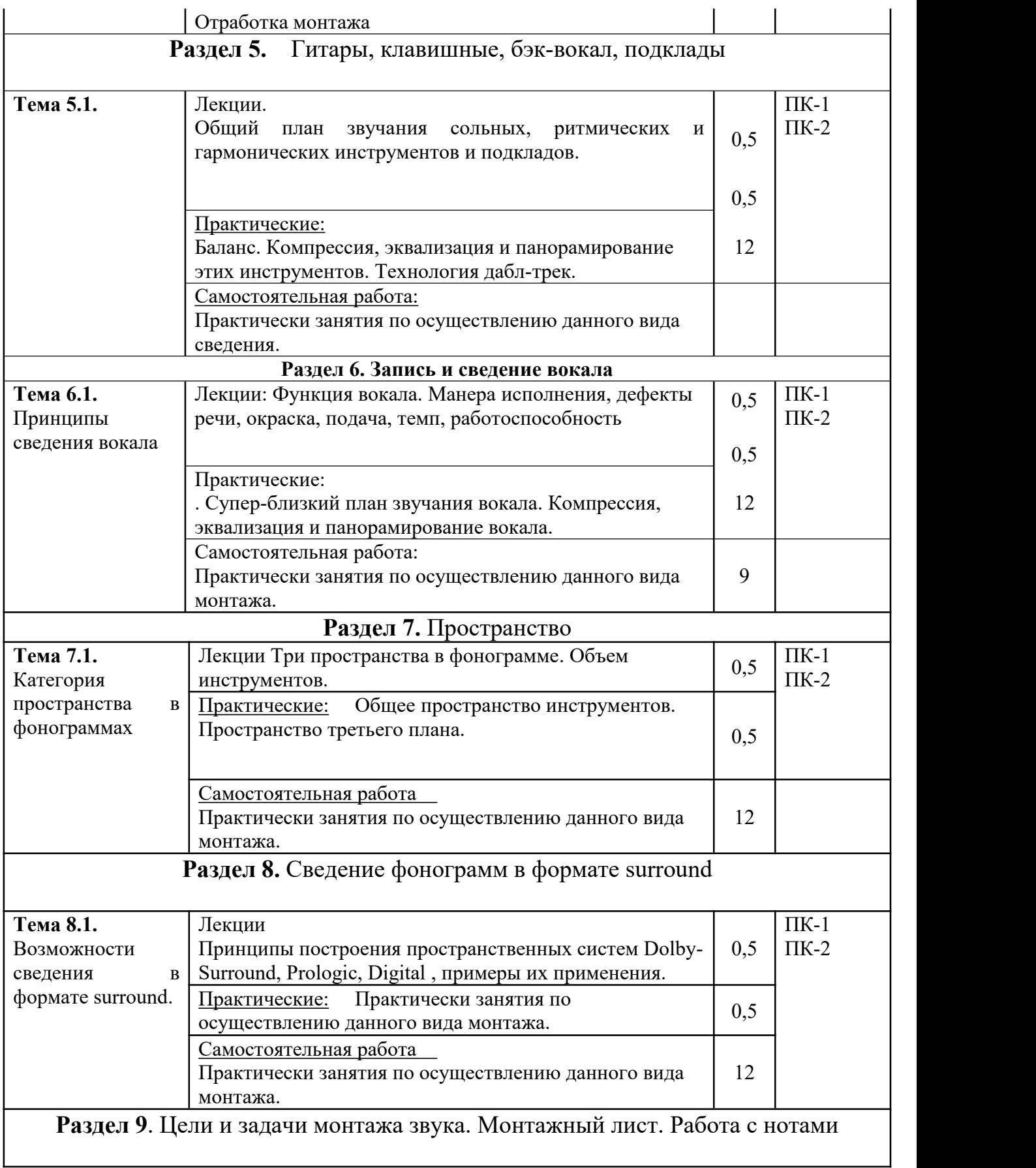

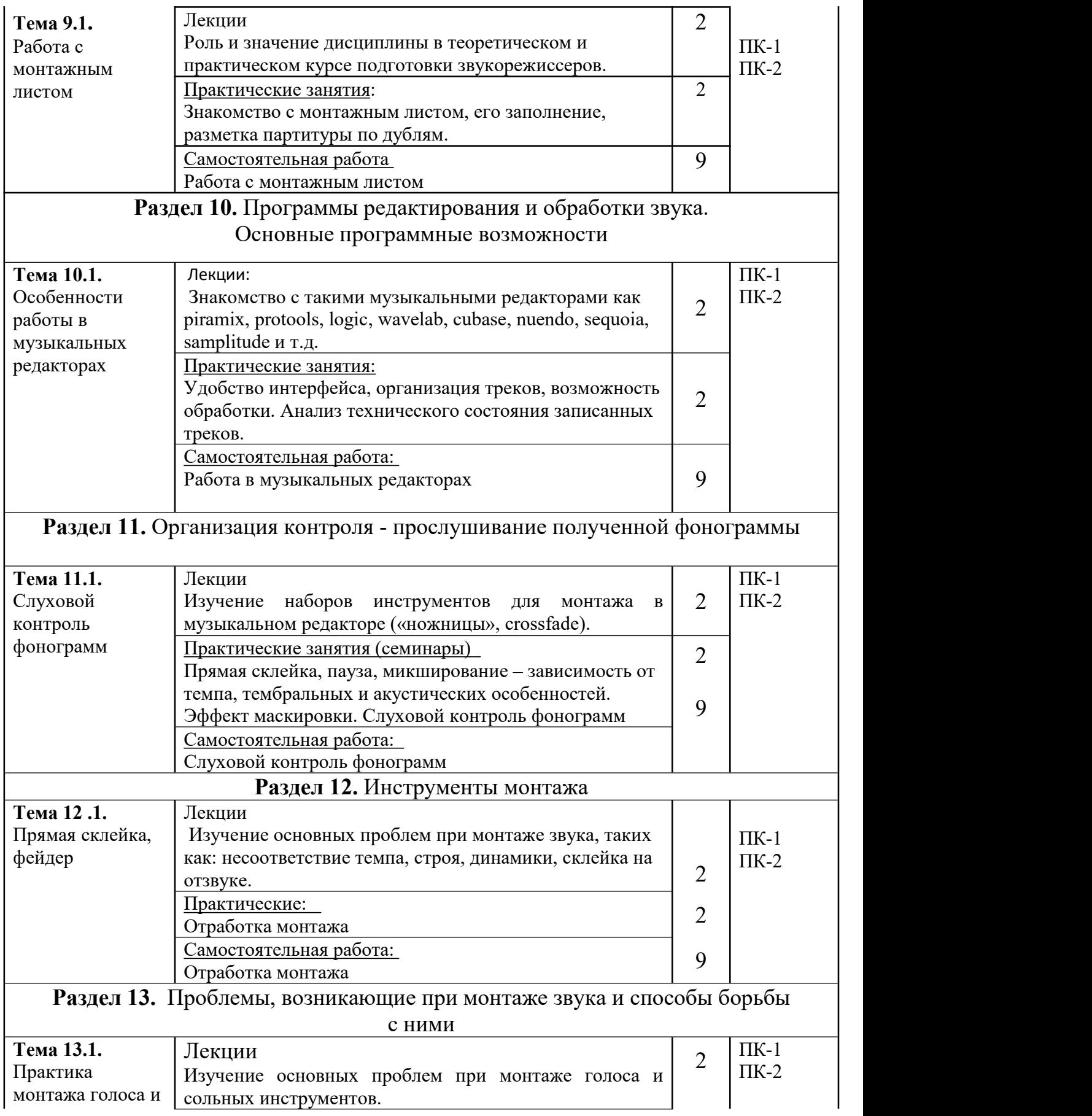

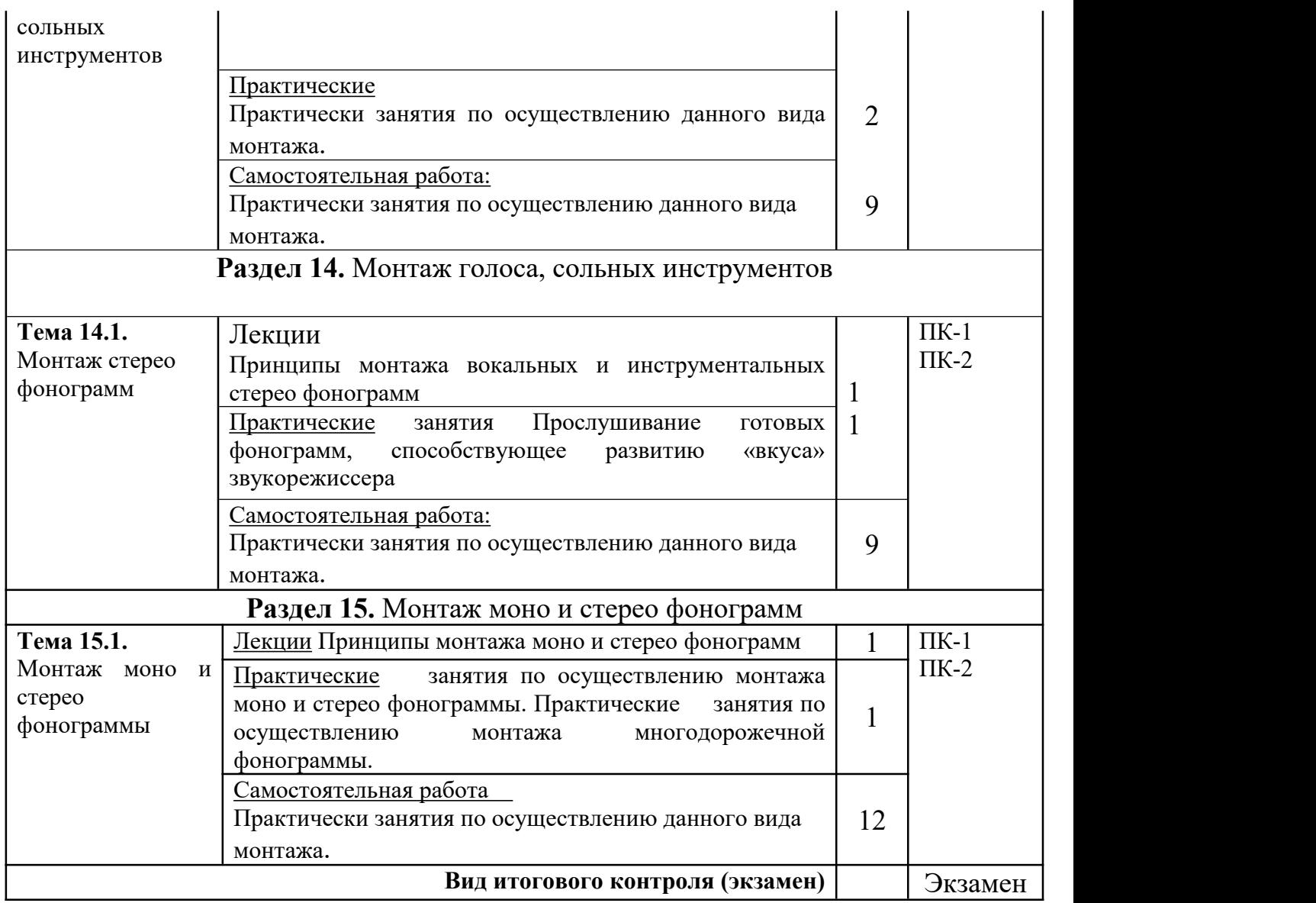

#### **5. ОБРАЗОВАТЕЛЬНЫЕ ТЕХНОЛОГИИ**

В процессе изучения дисциплины «Технология сведения многодорожечных фонограмм и мастерство монтажа звука» используются практические, лабораторные и занятия в интерактивной форме, а также самостоятельная работа студентов.

Для преподавателя

Настоящий курс:

Является неотъемлемой частью курса специальных дисциплин;

Существенное дополнение к индивидуальным занятиям по звукорежиссуре, слуховому анализу, развитию технического слуха и т.д.

Способствует развитию «вкуса»;

Дает конкретные знания, умения и навыки, необходимые в их будущей профессии

«Мастерство монтажа звука» очень важная дисциплина в курсе СП. Как только появилась возможность редактирования звука на пленке, монтаж стал неотъемлемой частью звукорежиссуры. Благодаря монтажу стало возможным добиваться идеальной интерпретации музыкального произведения.

Данный вид дисциплины подразумевает под собой в основном практические занятия. Это могут быть индивидуальные или мелкогрупповые занятия (2-3 человека в группе). Педагог рассказывает теоретические аспекты монтажа, показывает на практике технику монтажа, в дальнейшем идет работа студента под руководством педагога. Курс подразумевает, что студент должен много заниматься монтажной практикой самостоятельно.

### Для студентов

Данная дисциплина должна дать практические навыки монтажа звука, необходимые в дальнейшей работе звукорежиссера. Свидетельством этой работы будут задания выполненные учащимися под руководством педагога.

## **6. ОЦЕНОЧНЫЕ СРЕДСТВА ДЛЯ ТЕКУЩЕГО КОНТРОЛЯ УСПЕВАЕМОСТИ И ПРОМЕЖУТОЧНОЙ АТТЕСТАЦИИ**

## **6.1. Контроль освоения дисциплины**

*Текущий контроль* успеваемости студентов по дисциплине производится в следующих формах:

- устные ответы, тестирование, слуховой анализ
- практические индивидуальные и групповые задания

*Рубежный контроль* предусматривает оценку знаний, умений и навыков студентов по пройденному материалу по данной дисциплине на основе текущих оценок, полученных ими на занятиях за все виды работ. В ходе рубежного контроля используются следующие методы оценки знаний:

- устный опрос (слуховой анализ)
- оценка выполнения самостоятельной практической работы
- презентация практического задания

## **6.2.Оценочные средства**

**6.2.1. Примеры тестовых заданий (ситуаций)(**не предусмотрены).

**6.2.2. Контрольные вопросы для проведения текущего контроля**( не предусмотрены)

**6.2.3. Тематика эссе, рефератов, презентаций**(Не предусмотрены)

- **6.2.4. Вопросы к зачету по дисциплине** (Не предусмотрены)
- **6.2.5. Вопросы к экзамену по дисциплине (практические задания) Практические задания по сведению многодорожечных фонограмм**

1. Подробный анализ технического состояния исходного материала записи и особенностей жанра, в котором работает коллектив;

2.Многодорожечное сведение барабанной установки, организация акустического контроля за сведением (отдельно этапы эквализации, панорамирования, изменения динамики);

3.Многодорожечное сведение гитары, клавишных, бэк-вокала, подклады. Частотные конфликты, (отдельно этапы эквализации, панорамирования, изменения динамики).

4.Монтаж голоса, сольных инструментов (отдельно этапы эквализации, панорамирования, изменения динамики).

5.Монтаж звука моно и стерео фонограмм (студийный и концертный варианты).

6. Полноценная запись (ее организация) и сведение многодорожечной фонограммы (с отбором дублей и обработкой треков).

**6.2.6. Примерная тематика курсовых работ (**не предусмотрены**)**

## **7. УЧЕБНО-МЕТОДИЧЕСКОЕ И ИНФОРМАЦИОННОЕ ОБЕСПЕЧЕНИЕ ДИСЦИПЛИНЫ (МОДУЛЯ)**

## **7.1.Основная литература:**

1.Александрова, Т.Н. Дисциплины профессионального цикла: "Мастерство монтажа звука" (тематические разделы и задания) [Электронный ресурс] : учеб. метод. пособие для студентов очной и заочной форм обучения спец. 070702 "Музыкальная звукорежиссура" / Т. Н. Александрова. - Краснодар : б.и., 2014. - 1,15 Мб. - ISBN 978-5-94825-177-6 3.

2.Основы звукорежиссуры: творческий практикум : учеб. пособие / под общ. ред. Н.И.

Дворко; [гриф УМО]. - СПб, 2005. - 168 с. - (Б-ка Гуманит. ун-та. Вып. 24). - ISBN 5-7621-0325-0

3.Шак Ф.М. Запись рок-музыки: учебное пособие для студентов специальности «Музыкальная звукорежиссура» (учебное пособие). Краснодар: Краснодарский государственный университет культуры и искусств, 2013. Режим доступаURL: http://db.inforeg.ru/deposit/catalog/mat.asp?id=297417. Дата обращения 12. 11.2013.

4.Шак Ф.М. Мультимедийный монтаж средствами Vegas Pro (учебное пособие). Краснодар: изд-во Краснодарского государственного университета культуры и искусств, 2011. – 196 с.

#### **7.2. Дополнительная литература:**

1. Алдошина И.А. Музыкальная акустика: учебник для высших учеб. заведений / И. Алдошина ; И. Алдошина, Р. Приттс; [гриф МО]. - СПб. : Композитор,2009. - 720 с. : ил. - ISBN 5-7379-0298-6 .

2.Музыкальная звукорежиссура и современный социум [Текст] : дополнительная проф. образовательная прогр. повышения квалификации / авт.-сост. Ф.М. Шак; М-во культуры РФ; КГИК. - Краснодар, 2016. - 44 с.

3.Современная звукорежиссура: творчество, техника, образование [Текст] / под науч. ред. С.А. Осколкова. - СПб. : СПбГУП, 2013. - 136 с. - (Новое в гуманитарных науках. Вып. 62). - ISBN 978-5-7621-0706-8.

#### **7.3. Периодические издания**

- 1. Журнал «Звукорежиссер». Режим доступа: <http://prozvook.ru/>
- 2. Журнал «Искусство кино». Режим доступа: <http://kinoart.ru/>
- 3. Журнал «Сеанс». Режим доступа:<http://seance.ru/>
- 4. Журнал «Медиаобразование». Режим доступа: <http://www.mediaeducation.ru>

#### **7.4.Интернет-ресурсы**

1. Единое окно доступа к образовательным ресурсам <http://window.edu.ru/>

2. Образовательные ресурсы интернета [http://www.alleng.ru/edu/](http://www.alleng.ru/edu/art4.htm)

3. Портал «Гуманитарное образование» <http://www.humanities.edu.ru/>

4. Федеральный портал «Российское образование» <http://www.edu.ru/>

5.Федеральное хранилище «Единая коллекция цифровых образовательных ресурсов[»http://school-collection.edu.ru/](http://school-collection.edu.ru/)

6. Федеральный центр информационно – образовательных ресурсов <http://fcior.edu.ru/>

#### **7.5. Методические указания и материалы по видам занятий**

Рекомендуется к использованию электронное издание: Учебно методические пособие для студентов очной и заочной форм обучения специальности 070702 «Музыкальная звукорежиссура» - «Дисциплины профессионального цикла (тематические разделы и задания)». Регистрационное свидетельство обязательного федерального экземпляра электронного издания № 29693 от 16 апреля 2013 г.

Самостоятельная работа является составной частью программы по изучению данной дисциплины. Она выполняется студентом внеаудиторных занятий в соответствии с указаниями педагога. Результаты контролируются преподавателем.

Предусмотрены следующие виды самостоятельной работы:

1. работа с исходным звуковым материалом.

2. работа с учебной литературой: проработка отдельных разделов.

3. прослушивание аудио материалов с целью проведения оценки технического и художественного качества звука.

4. просмотр дополнительного материала - видео уроков, с целью расширения знаний и анализа практической работы звукорежиссера.

#### **7.6. Программное обеспечение**

Программное обеспечение для редактирования и обработки звука (sonyvegas, sonysoundforge, wavelab, cubase, nuendo, samplitude и т.д.);

## **8. МАТЕРИАЛЬНО-ТЕХНИЧЕСКОЕ ОБЕСПЕЧЕНИЕ ДИСЦИПЛИНЫ (МОДУЛЯ)**

Специализированный аудитории, оснащенные персональными компьютерами с профессиональными звуковыми картами и системой акустического мониторинга звукового сигнала; студийными микрофонами конденсаторного типа (Октава -МК); мидиклавиатурами и электронным клавишным оборудованием, оснащенным тон-генераторами.

Преподавание дисциплины в вузе обеспечено наличием аудиторий (в том специализированных классов с роялями, пультами и стульями, для проведения концертов - концертные залы с концертными роялями, пультами и стульями.

Действуют компьютерные классы с лицензионным программным обеспечением. Имеются рабочие места с выходом в Интернет для самостоятельной работы.

Все компьютерные классы подключены к локальной сети вуза и имеют выход в интернет, в наличии стационарное мультимедийное оборудование (проектор+ экран) в аудиториях 276,282,116,239, возможно проведение занятий на базе музея вуза (тачпанель, экран, проектор).

Обучающиеся пользуются

- вузовской библиотекой с электронным читальным залом;

- учебниками и учебными пособиями;

- аудио и видео материалами.

Все помещения соответствуют требованиям санитарного и противопожарного надзора.

## **Дополнения и изменения к рабочей программе учебной дисциплины (модуля) на 2023-2024 уч. год**

В рабочую программу учебной дисциплины вносятся следующие изменения:

- Дополнен основной и дополнительный список литературы;
- исправлены технические ошибки.

Дополнения и изменения к рабочей программе рассмотрены и рекомендованы на заседании кафедры кино, телевидения и звукорежиссуры. Протокол № 8 от«28» марта 2023 г.

Исполнитель(и):

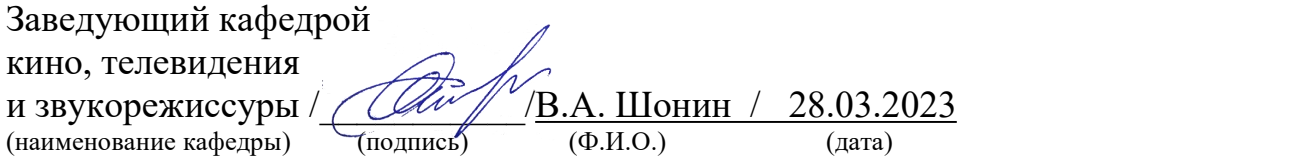